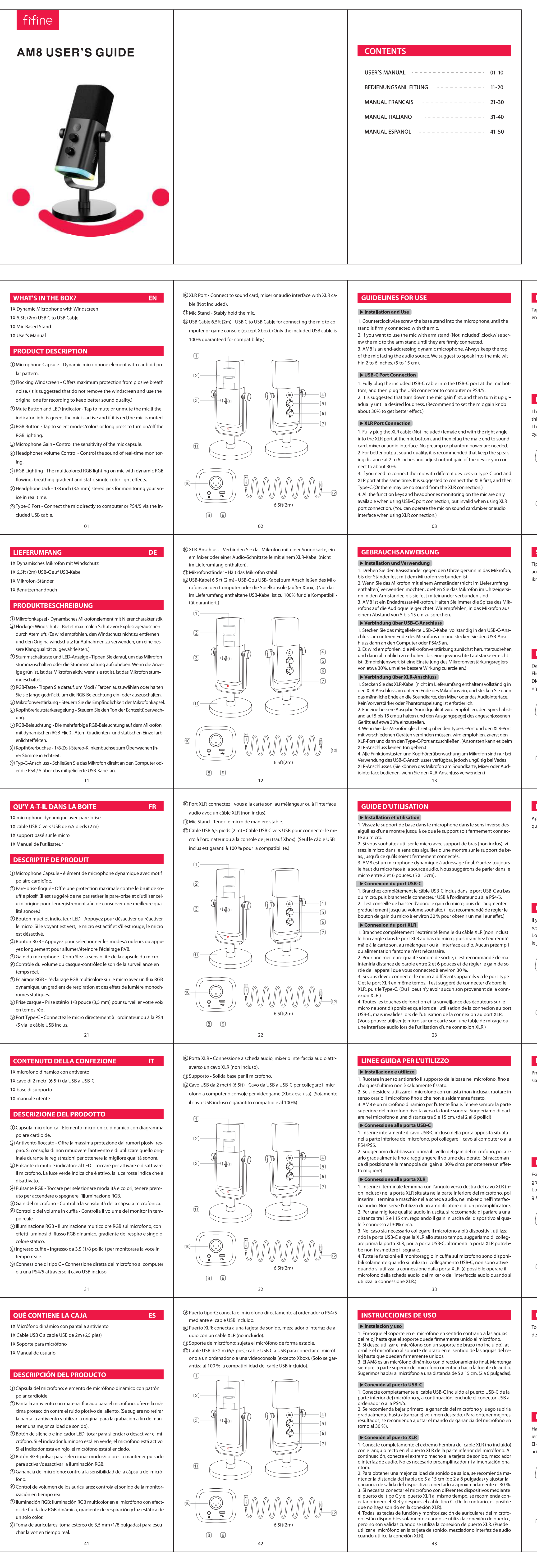

- 
- 

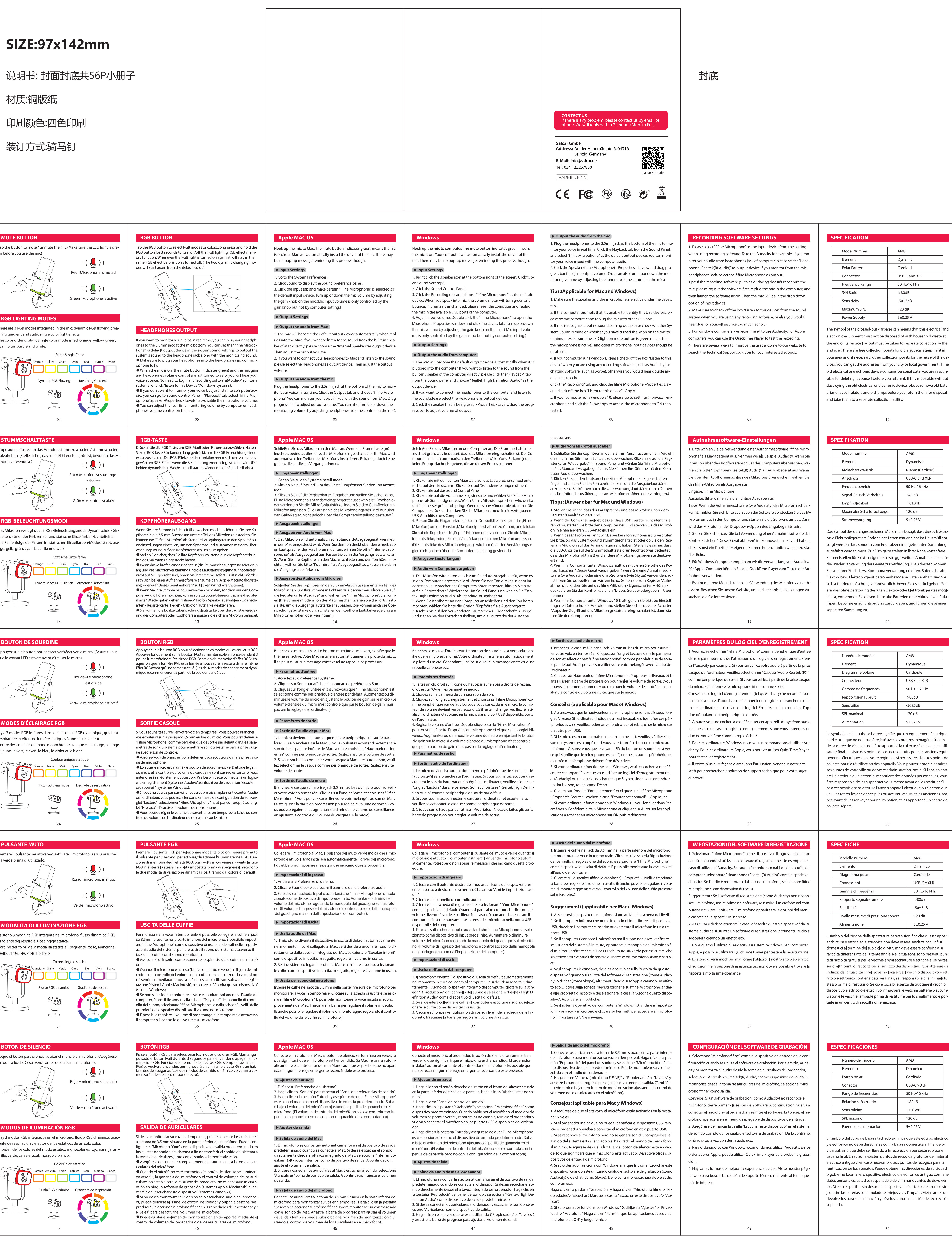

# USB-C and XLR 50 Hz-16 kHz >80dB

### AM8 Dvnamisch Nieren (Cardioid) USB-C und XLR 50 Hz-16 kHz  $>80dB$  $-50\pm3dB$ 120 dB  $5\pm0.25$  V

# Dynamique Cardioïde USB-C et XLR 50 Hz-16 kHz >80dB  $-50\pm3$ dB 120 dB  $5 + 0.25$

AM8 Dinamico Cardioide USB-C e XLR 50 Hz-16 kHz  $>80dB$  $-50\pm3dB$ 120 dB  $5\pm0.25$  V

## AM8 Dinámico Cardiode USB-C y XLR 50 Hz-16 kHz  $>80dB$  $-50\pm3$ dB 120 dB  $5 + 0.25$  V